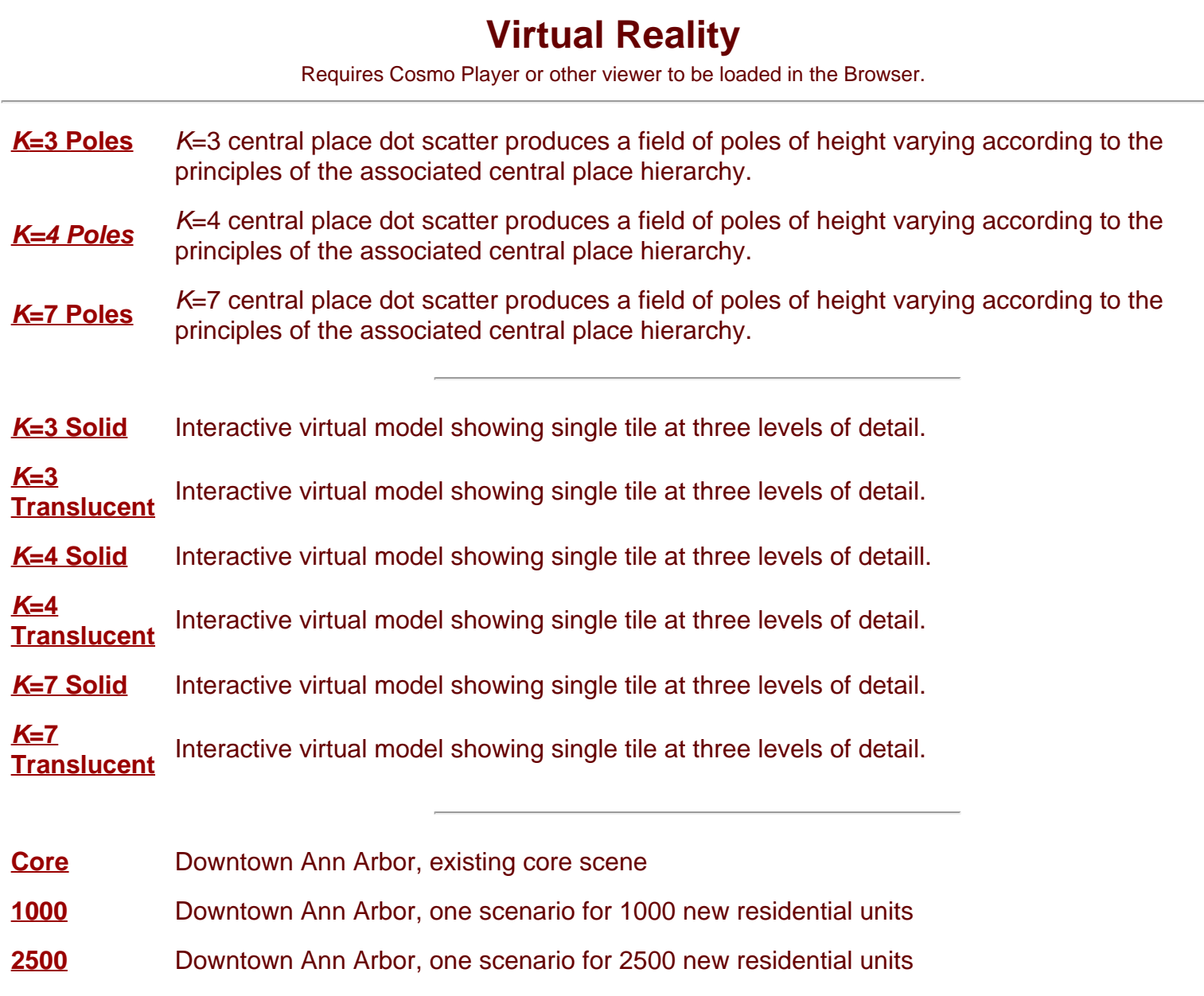

Institute [of Mathematical Geography](http://www.imagenet.org/). Copyright, 2005, held by authors.

Spatial Synthesis: Centrality and Hierarchy, Volume I, Book 1. Sandra Lach Arlinghaus and William Charles Arlinghaus